**Pili Lizaso eta Eustakio Arrojeria**

# **OINARRI-ALDAKETA**

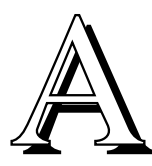

zken alean udan geundela aitzakitzat hartuz, joko bat eskaini genizuen. Honez gero nahikoa jokatuko zenuten noski eta uda bukaera denez, berriro ere lehengo bidera itzuli beharko dugu.

Ikasturte berri baten hasieran gaude eta motoreak martxan jartzen hasteko garaia da. Ea ale honetako programak lan horretan laguntzen dizuen.

Zenbakiak adierazteko erabiltzen den sistema normala harmatarra da, hots, hamar ikur edo digitu desberdinez (0, 1, 2, 3, 4, 5, 6, 7, 8, 9) osatutako sistema. Dena den, jakingo duzue noski ordenadoreek sistema bitarrean egiten dutela lan, hau da 0 eta 1 digituaz osatutako sisteman, eta beraz guk sartutako datuak prozesatu ahal izateko datuak oinarri batetik bestera pasatu behar dituela eta gauza bera, baina alderantziz, lortutako emaitzak erabiltzaileari aurkezteko.

Hau izan da hain zuzen ere programa honetan aztertu nahi izan duguna: oinarri-aldaketak.

10, 2 eta 16 oinarriak hartu ditugu adibidetzat; hauek bait dira gure eritziz gehien erabiltzen direnak.

### **10 oinarritik n oinarrirako bihurketa**

Demagun n oinarrira bihurtu nahi dugula 10 oinarrian dagoen zenbaki bat. Zenbaki hamartarra n zenbakiaz zatitzen eta zatiketa hauen hondarrak gordetzen ditugu, harik eta zatidura 0 den arte.

Adib.: 408 zenbaki hamartarra 2 oinarrira bihurtu nahi badugu:

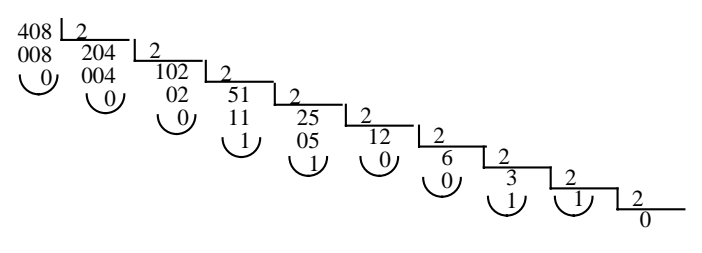

egin beharko dugu. 110011000 izango da 408 zenbakia 2 oinarrian.

Adib.: 420 zenbaki hamartarra 16 oinarrira bihurtzeko

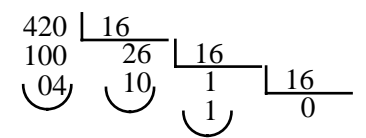

1A4 izango da 420 zenbakia 16 oinarrian.

Oharra: Sistema hamartarrak 10 digitu erabiltzen ditu; bitarrak berriz 2. Beraz hamaseitarrak 16 digitu edo ikur beharko ditu. 10 zifra hamartar besterik ez dagoenez gero, alfabetoko lehen 6 karaktereak erabiltzen dira zifra moduan.

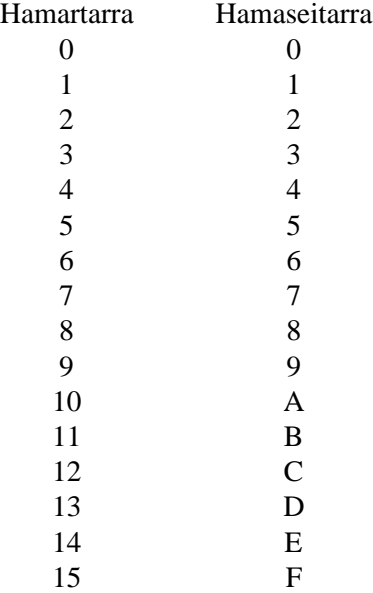

#### **n oinarritik 10 oinarrirako bihurketa**

Demagun n oinarrian dagoen zenbaki bat  $(a_1 a_2 ... a_n) 10$ oinarrira pasatu nahi dugula.

$$
a_1 a_2 ... a_{m | \underline{n}} = a_m \cdot n^0 + a_{m-1} \cdot n^1 + ... + a_1 \cdot n^{m-1}
$$

Adib.

 $10110_{12} = 0x2^0 + 1x2^1 + 1x2^2 + 0x2^3 + 1x2^4 = 0 + 2 + 4 +$  $0 + 16 = 22_{110}$ 

 $19A_{16} = Ax16^{0} + 0x16^{1} + 1x16^{2} = 10 + 144 + 256 = 410_{110}$ 

## **m oinarritik n oinarrirako bihurketa**

Zenbaki m-tar n-tar bihurtzeko ezin da zuzenean egin 10 oinarritik pasatu gabe. Zenbaki m-tarra hamartar bihurtu eta ondoren hamartarra n-tar bihurtu beharko da.

Dena den zenbaki bitarrak hamaseitar bihurtzeko kasu orokorrerako baino bide errazago bat badugu. Zergatik hau? Bada, lau digitu bitarrek zenbaki hamaseitar bat osatzen dutelako. Beraz digitu bitarrak eskuinetik ezkerretara launaka hartu, ezkerreko taldean zifrarik falta baldin bada ezkerrean 0ak erantsiz, eta ondoko taulari jarraituz zuzenean hamaseitar bihurtzea nahikoa izango da.

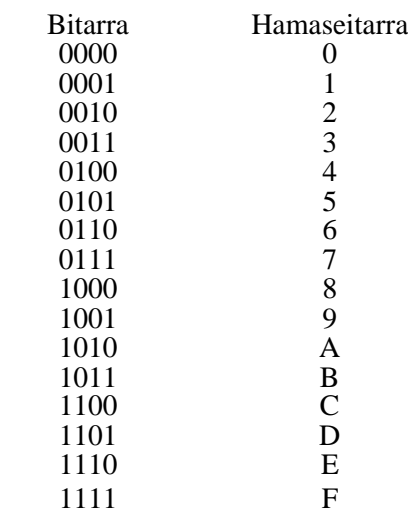

Adib.:

$$
\begin{array}{c|c|c}\n & 0111 & 1011 & 2 \\
\hline\n2 \text{ F A}_{\text{16}} & = 1011111010_{2}\n\end{array}
$$

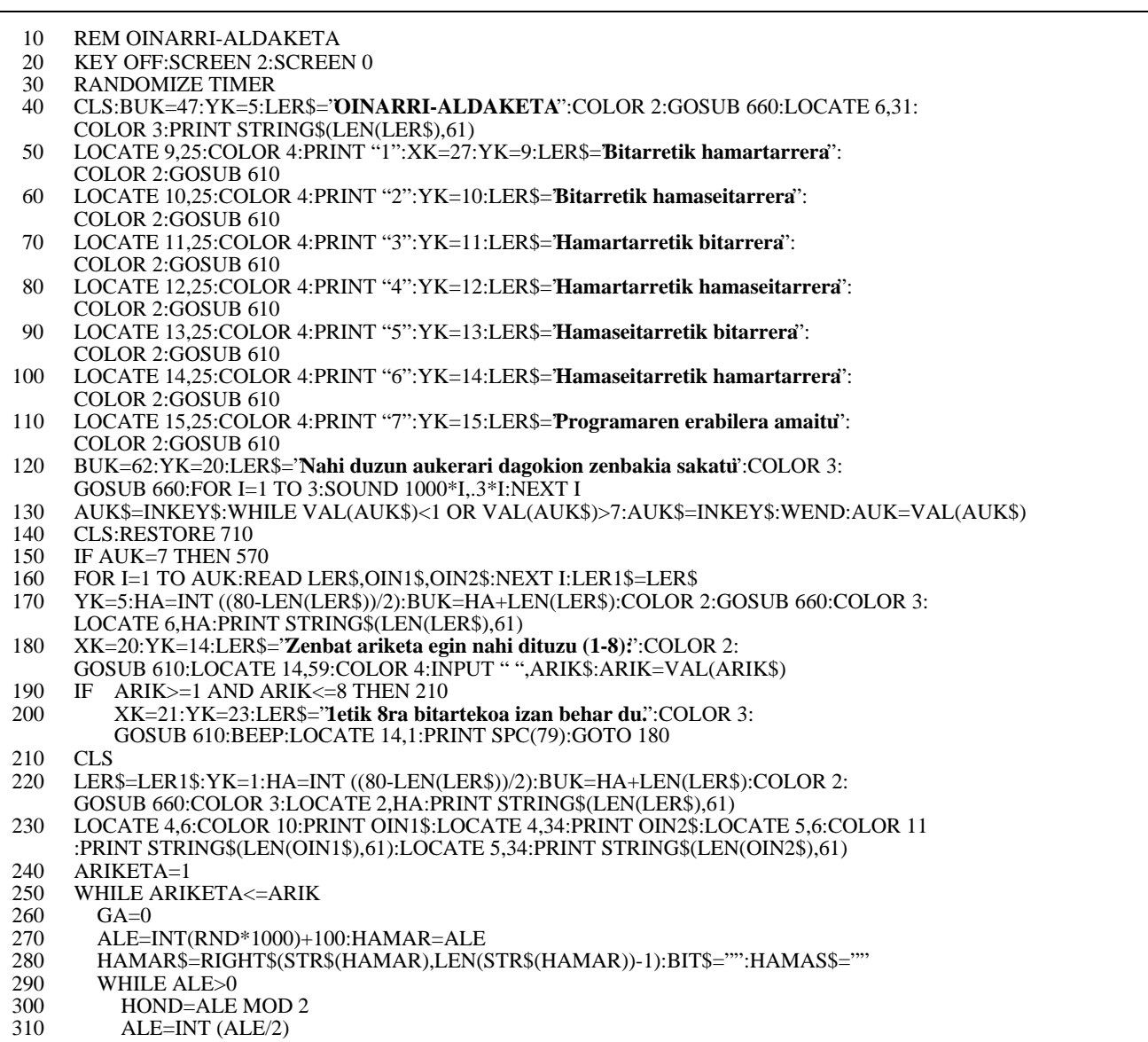

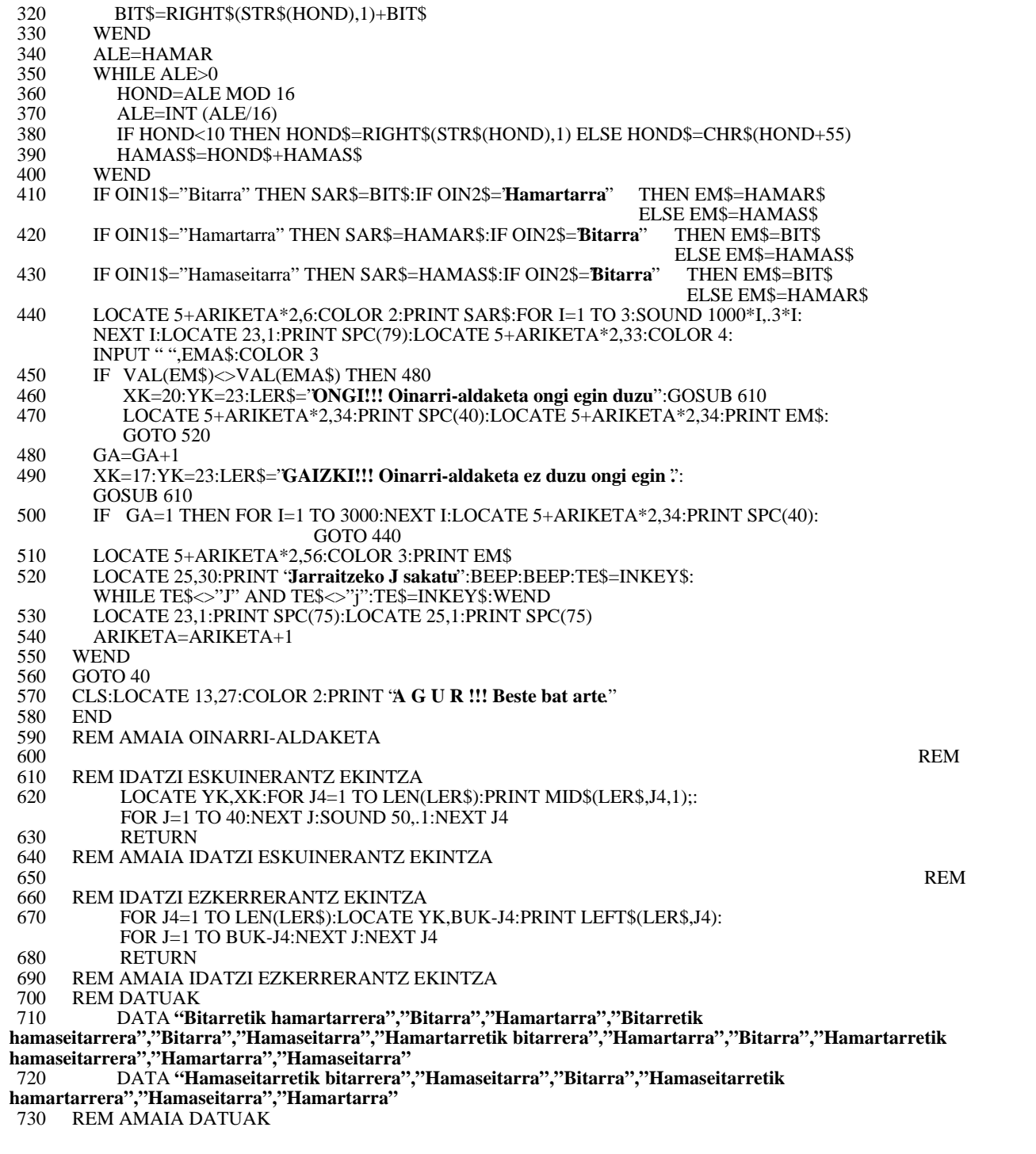

# Programaren zatiak:

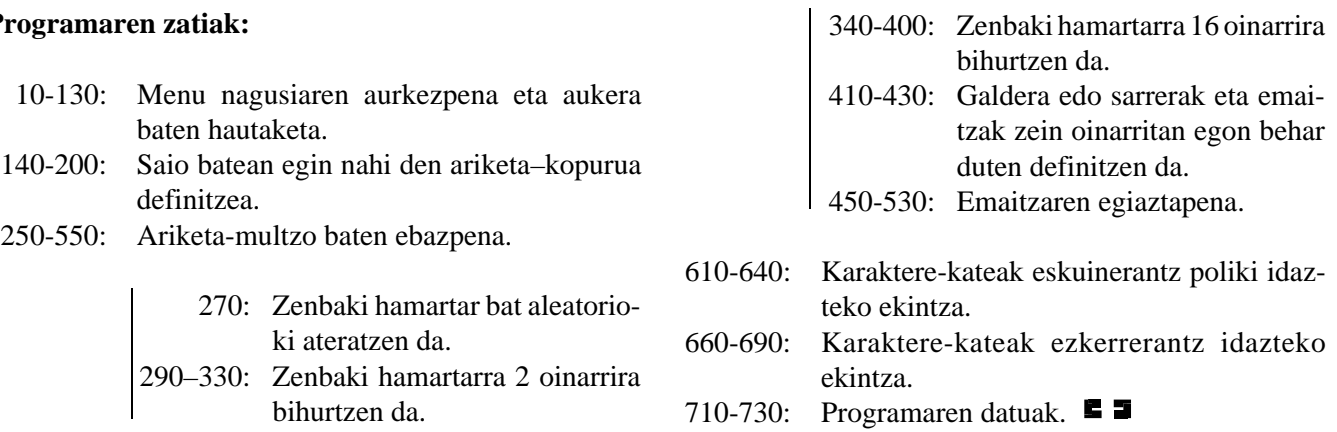